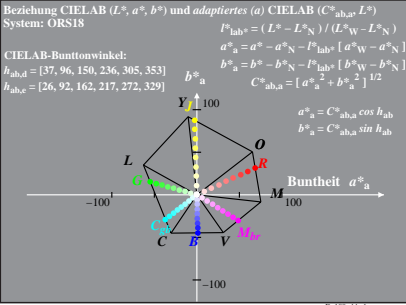

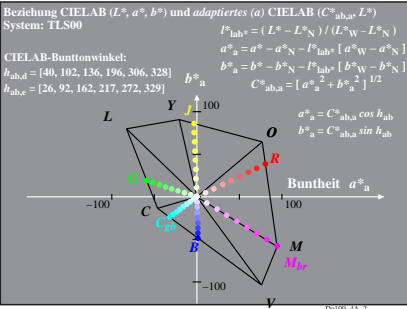

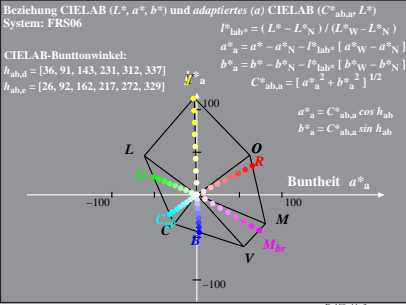

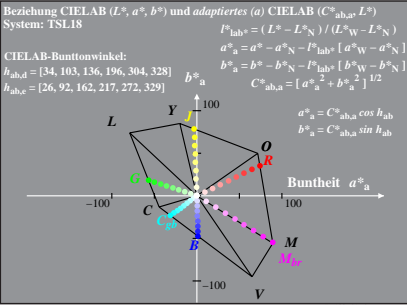

Dg100−4A, 4

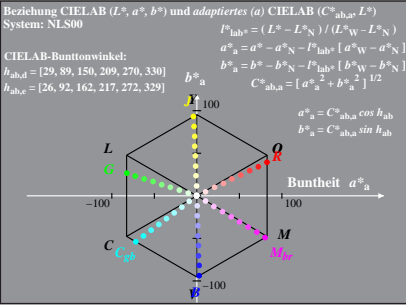

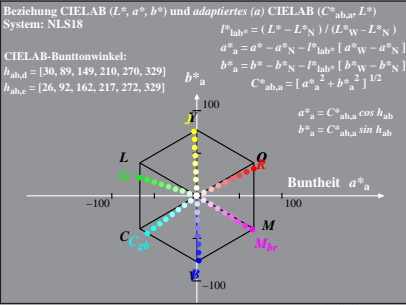

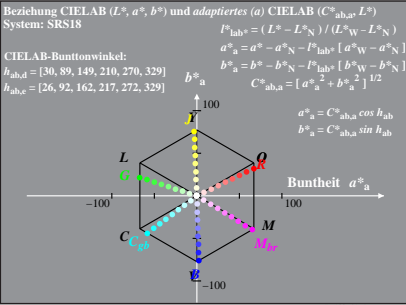

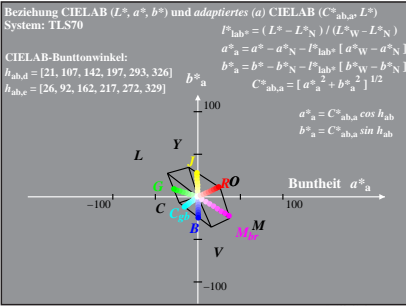